**Rigshospitalet Diagnostisk Center**

## **Trombektomi anno 2024 – udvidede indikationer og øget arbejdsbelastning**

Afd. læge, ph.d. Andreas Hjelm Brandt Radiologisk Klinik, Neuroendovaskulær sektion **Rigshospitalet** 

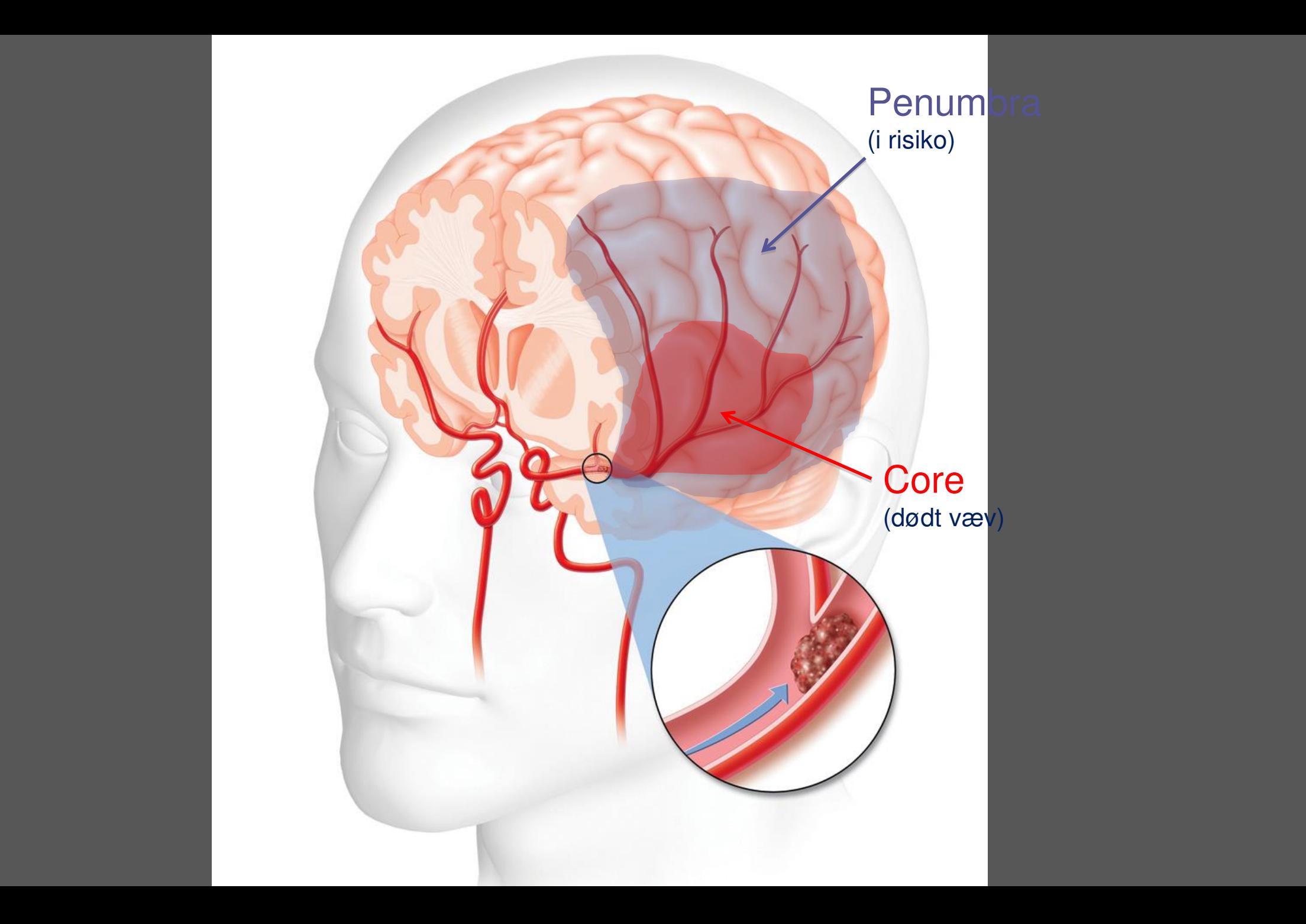

## **Penumbra Koncept**

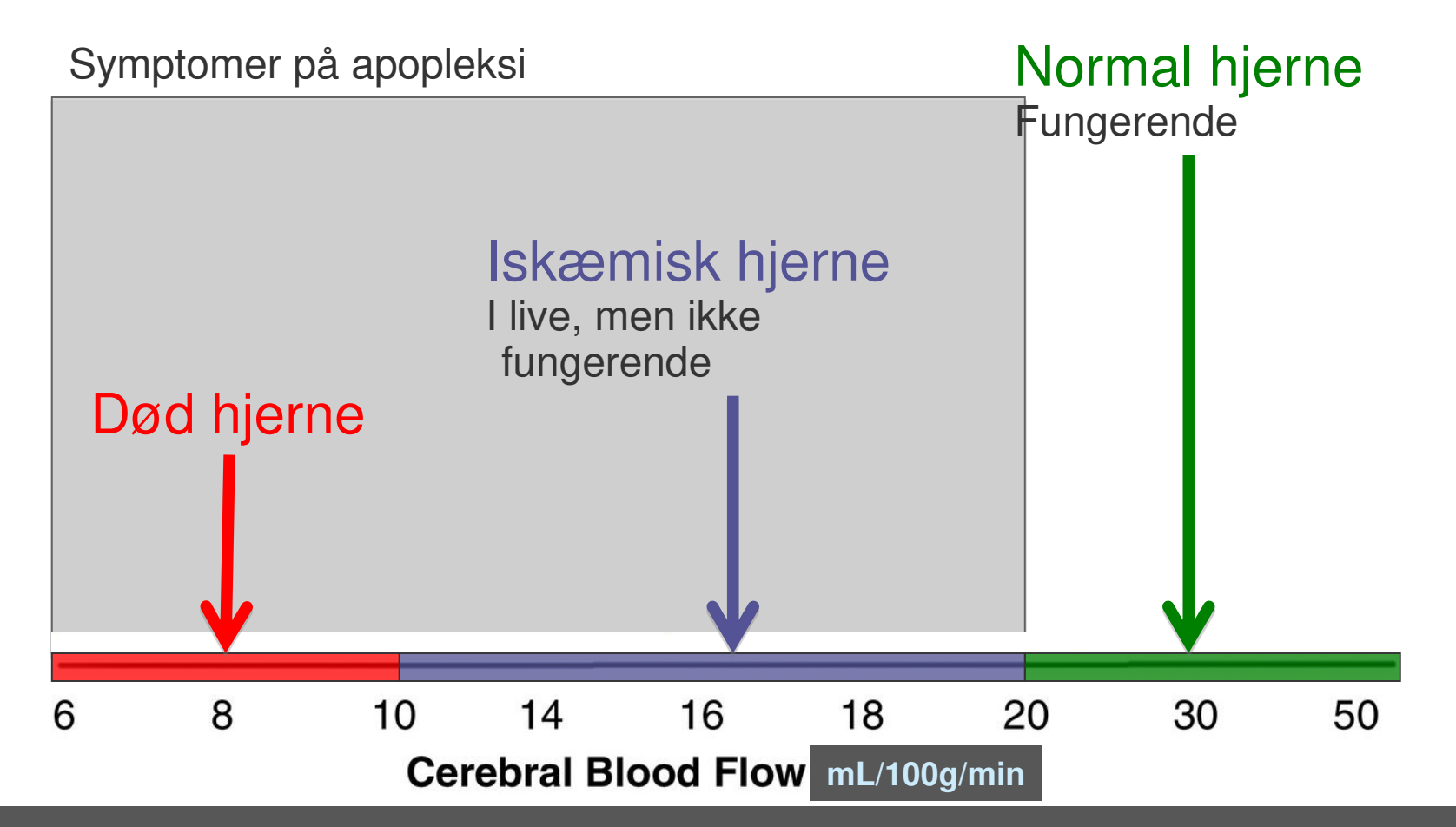

## **"Time is brain" Ved en blodprop i hjernen: Tid tabt = hjerne tabt!**

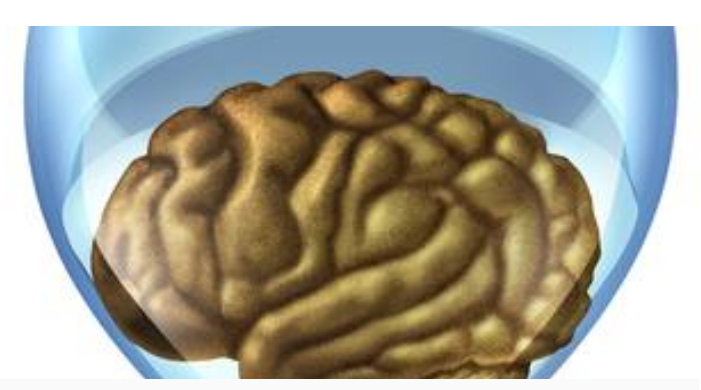

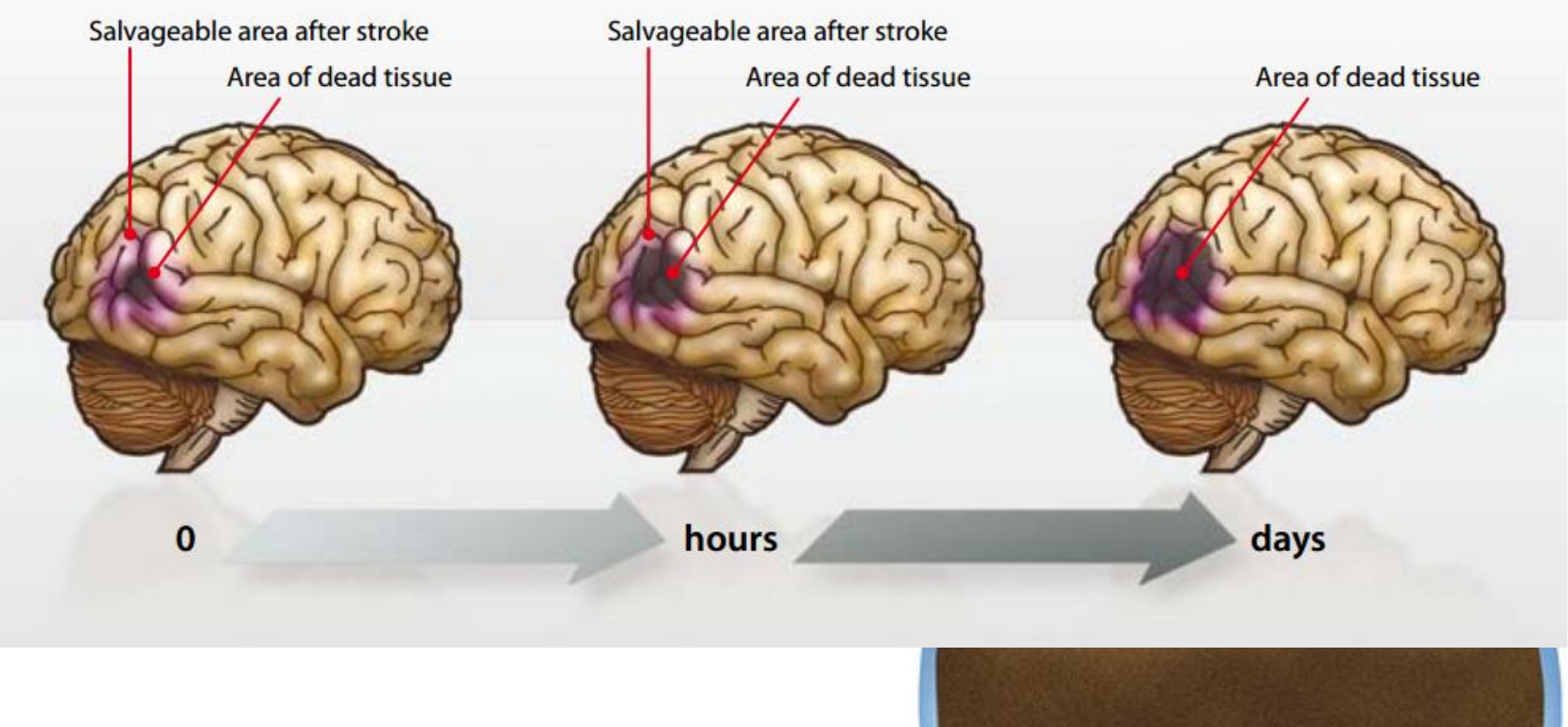

# **Akute Stroke Behandling**

•Re-vaskularisering

-Medicinsk (trombolyse) -Mekanisk (trombektomi) ved stor blodprop

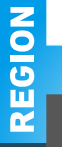

The Importance of Size: Successful Recanalization by Intravenous Thrombolysis in Acute **Anterior Stroke Depends on Thrombus Length**<br>Christian H. Riedel, Philip Zimmermann, Ulf Jensen-Kondering, Robert Stingele, Günther

Deuschl and Olav Jansen

## Sandsynlighed for rekanalisering med trombolyse: Afhængig af trombens længde !

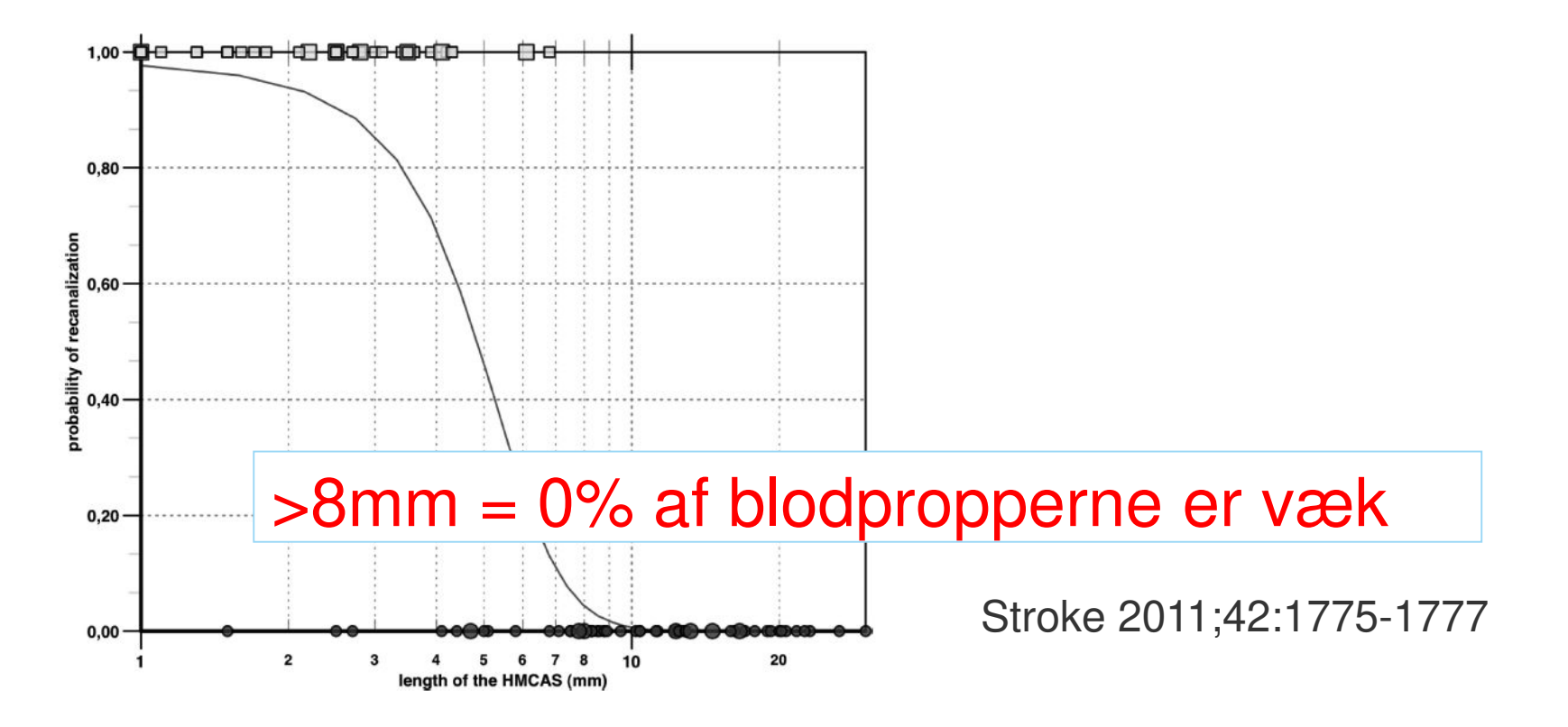

EGION  $\overline{\mathbf{r}}$ 

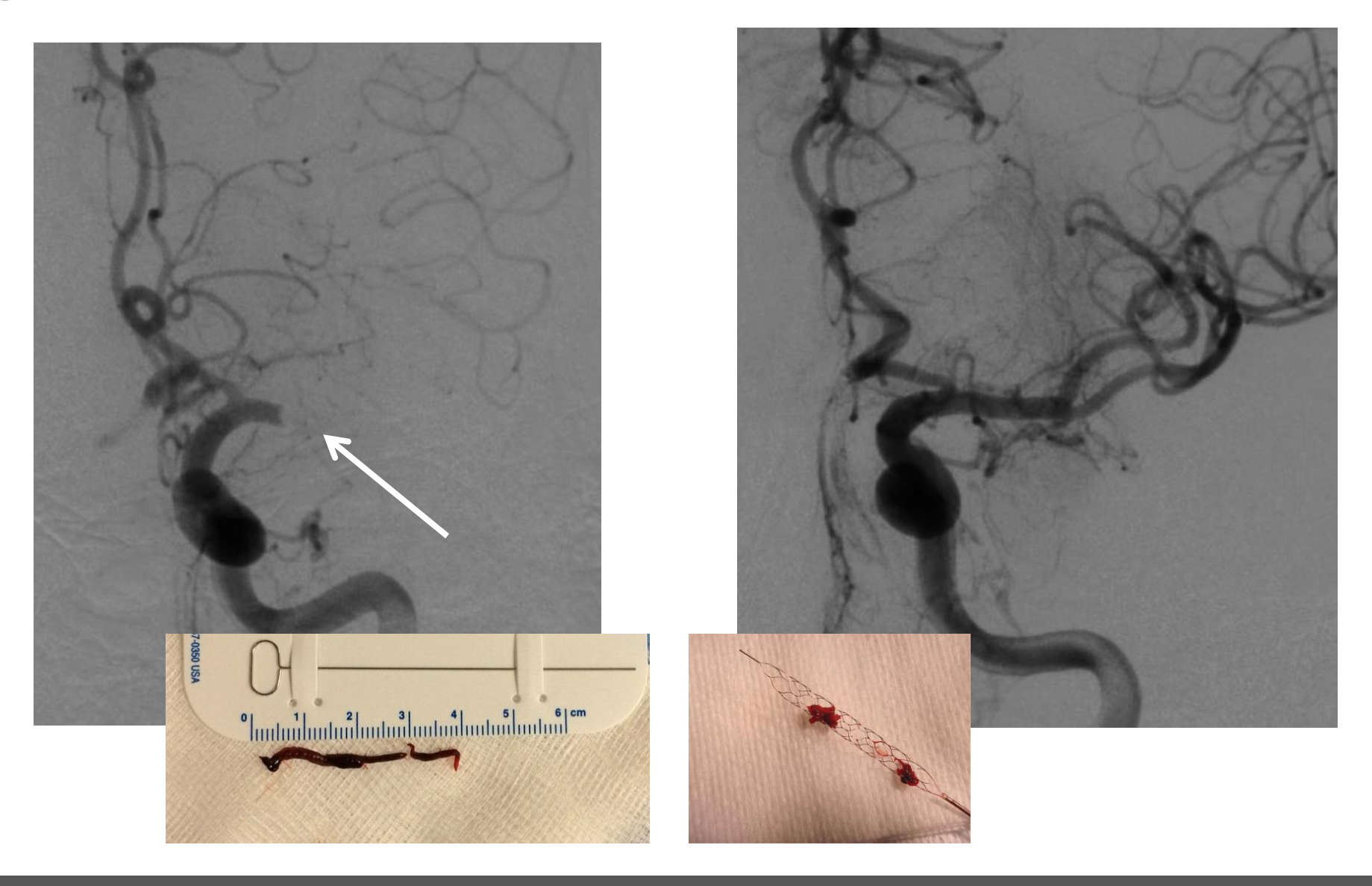

# **Evidens for Trombektomi**

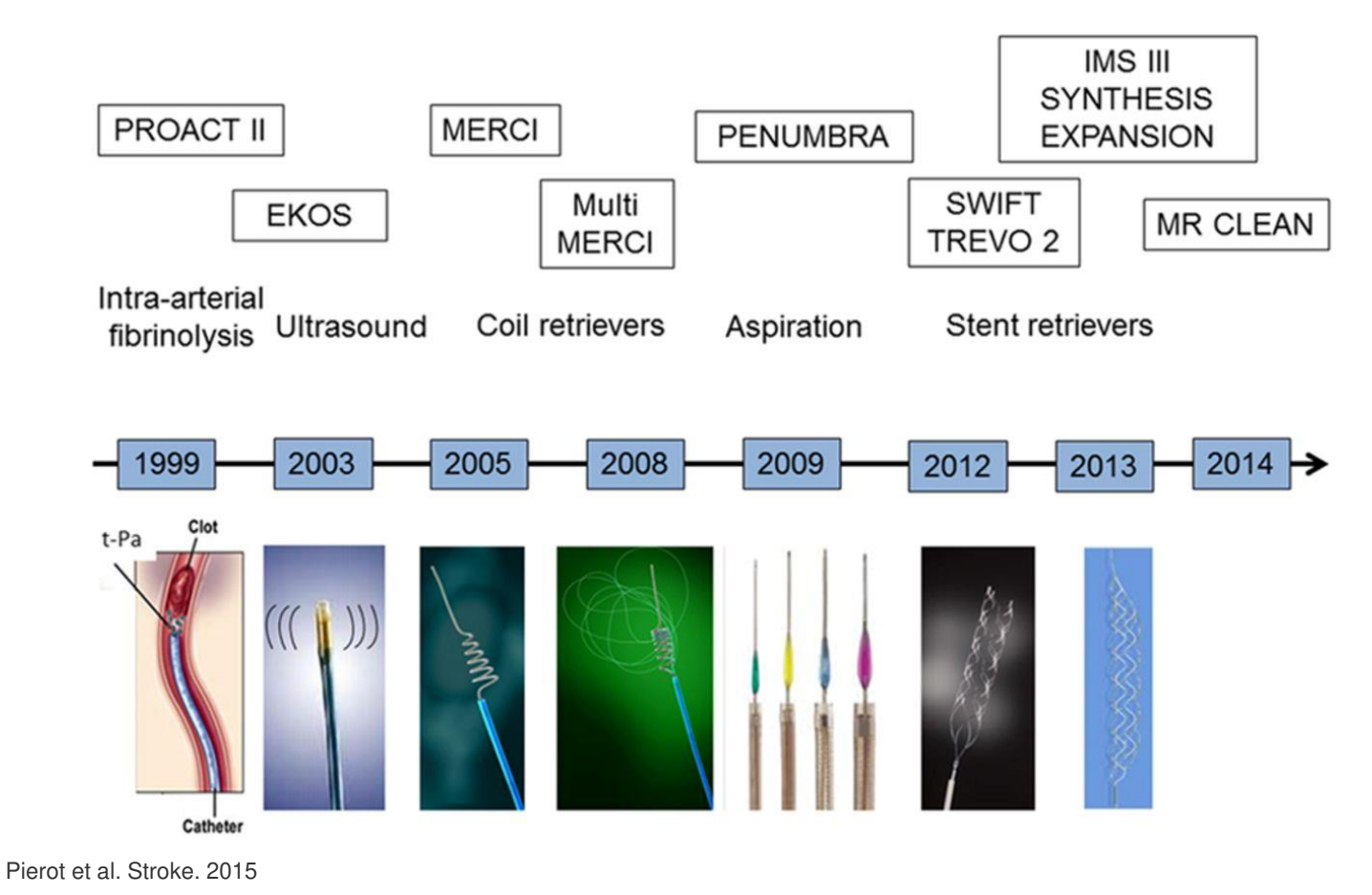

## **Evidens i 2013**

3 RCT i 2013 publiceret i NEJM som sammenligner trombolyse med add on af trombektomi

## A Trial of Imaging Selection and Endovascular Treatment for Ischemic Stroke

Chelsea S. Kidwell, M.D., Reza Jahan, M.D., Jeffrey Gornbein, Dr.P.H., Jeffry R. Alger, Ph.D., Val Nenov, Ph.D., Zahra Ajani, M.D., Lei Feng, M.D., Ph.D., Brett C. Meyer, M.D., Scott Olson, M.D., Lee H. Schwamm, M.D., Albert J. Yoo, M.D., Randolph S. Marshall, M.D., et al., for the MR RESCUE Investigators<sup>\*</sup>

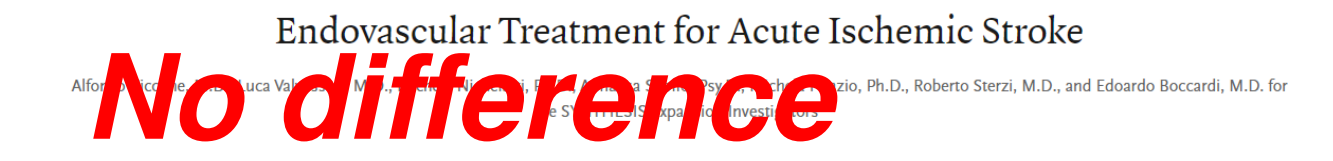

## Endovascular Therapy after Intravenous t-PA versus t-PA Alone for Stroke

Joseph P. Broderick, M.D., Yuko Y. Palesch, Ph.D., Andrew M. Demchuk, M.D., Sharon D. Yeatts, Ph.D., Pooja Khatri, M.D., Michael D. Hill, M.D., Edward C. Jauch, M.D., Tudor G. Jovin, M.D., Bernard Yan, M.D., Frank L. Silver, M.D., Rüdiger von Kummer, M.D., Carlos A. Molina, M.D., et al., for the Interventional Management of Stroke (IMS) III Investigators

## **Januar 2015..**

The NEW ENGLAND JOURNAL of MEDICINE

ORIGINAL ARTICLE

## A Randomized Trial of Intraarterial Treatment for Acute Ischemic Stroke

O.A. Berkhemer, P.S.S. Fransen, D. Beumer, L.A. van den Berg, H.F. Lingsma, A.J. Yoo, W.J. Schonewille, J.A. Vos, P.J. Nederkoorn, M.J.H. Wermer, M.A.A. van Walderveen, J. Staals, J. Hofmeijer, J.A. van Oostayen, G.J. Lycklama à Nijeholt, J. Boiten, P.A. Brouwer, B.J. Emmer, S.F. de Bruijn, L.C. van Dijk, L.J. Kappelle, R.H. Lo, E.J. van Dijk, J. de Vries, P.L.M. de Kort, W.J.J. van Rooij, J.S.P. van den Berg, B.A.A.M. van Hasselt, L.A.M. Aerden, R.J. Dallinga, M.C. Visser, J.C.J. Bot, P.C. Vroomen, O. Eshghi, T.H.C.M.L. Schreuder, R.J.J. Heijboer, K. Keizer, A.V. Tielbeek, H.M. den Hertog, D.G. Gerrits, R.M. van den Berg-Vos, G.B. Karas, E.W. Steyerberg, H.Z. Flach, H.A. Marquering, M.E.S. Sprengers, S.F.M. Jenniskens, L.F.M. Beenen, R. van den Berg, P.J. Koudstaal, W.H. van Zwam, Y.B.W.E.M. Roos, A. van der Lugt, R.J. van Oostenbrugge, C.B.L.M. Majoie, and D.W.J. Dippel, DFIR årsmøde 1982 and 10 metal 10 metal 10 metal 10 metal 10 metal 10 metal 10 metal 10 metal 10 metal 10 metal 10 metal 10 metal 10 metal 10 metal 10 metal 10 metal 10 metal 10 metal 10 metal 10 metal 10 metal 10 metal 10

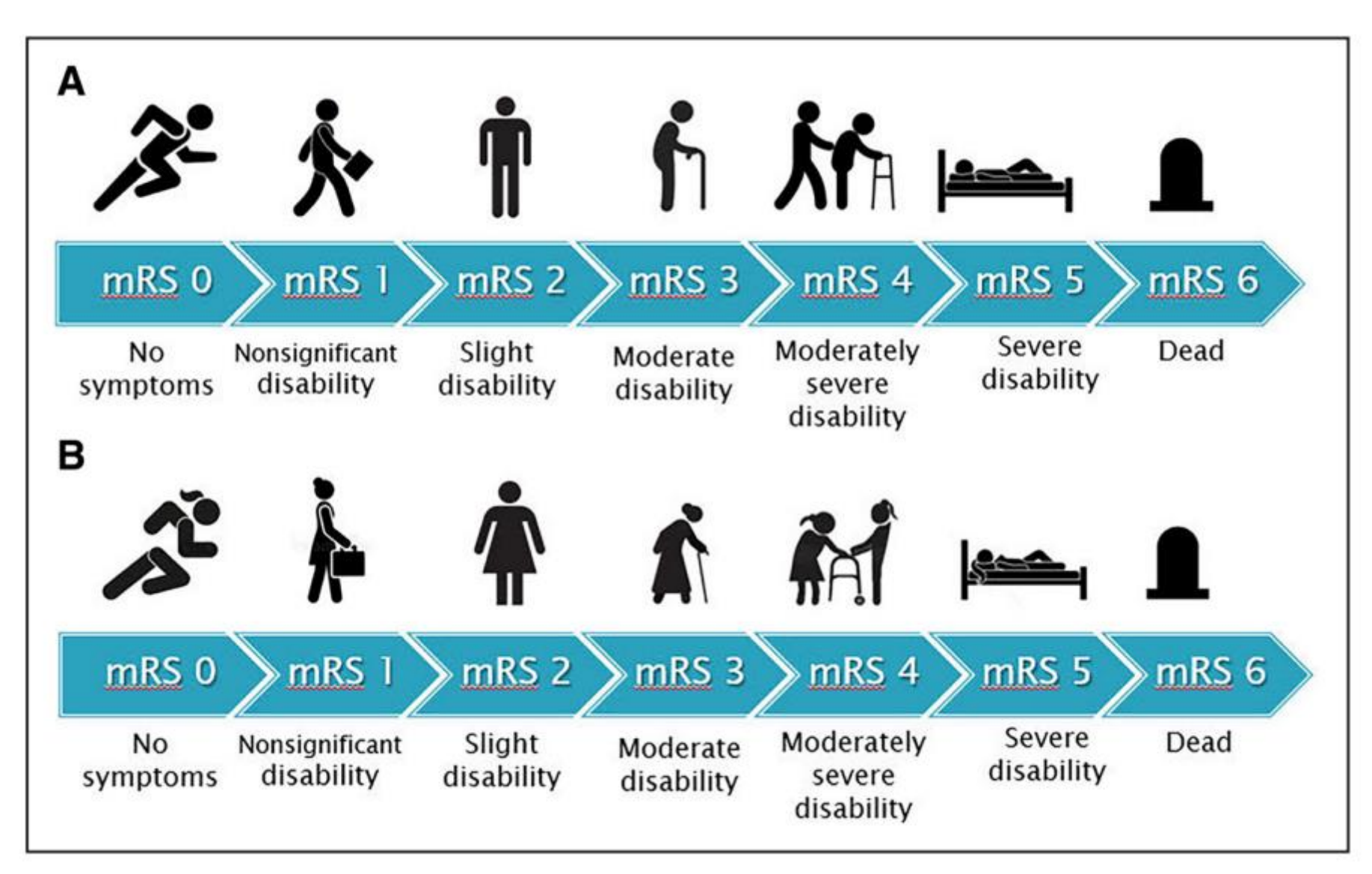

# **MR CLEAN resultater**

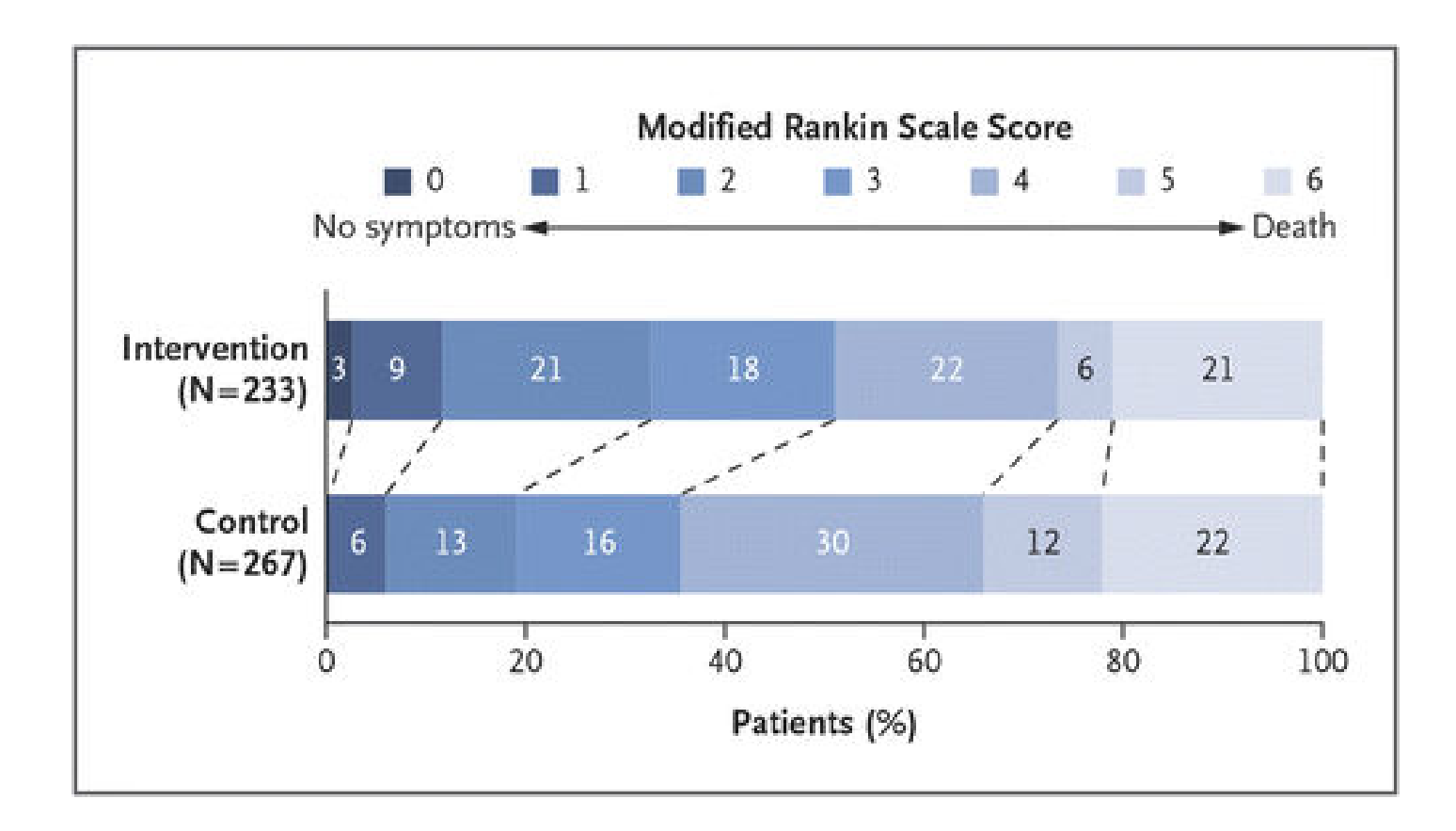

# **MR CLEAN resultater**

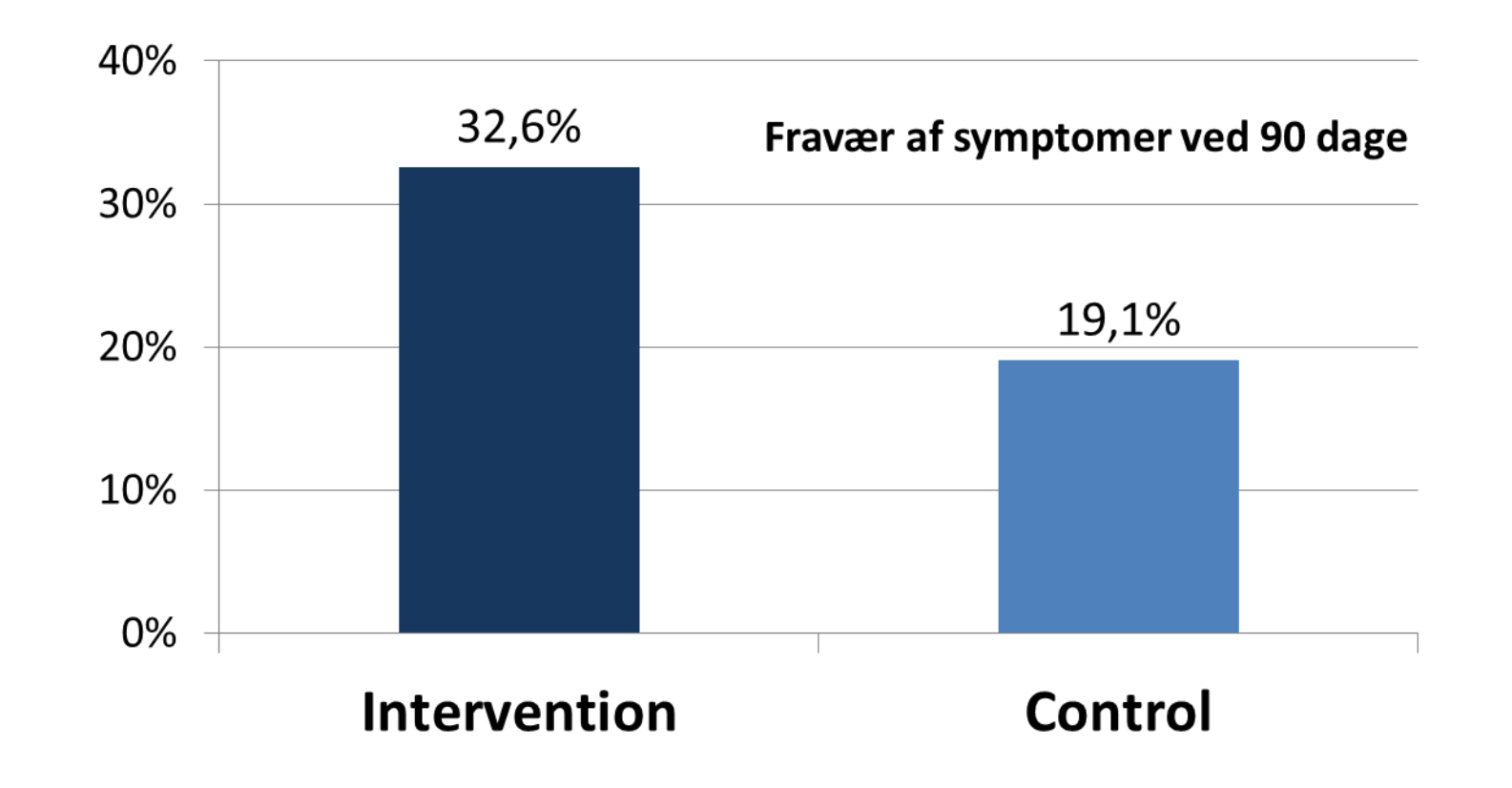

REGION

### **Rigshospitalet Diagnostisk Center**

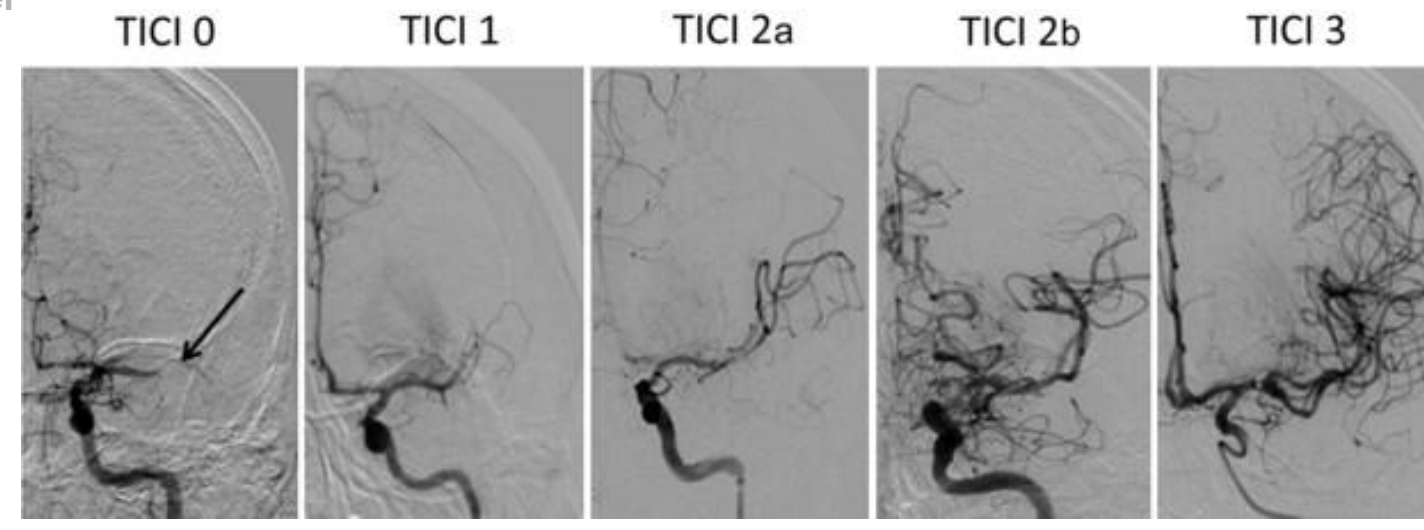

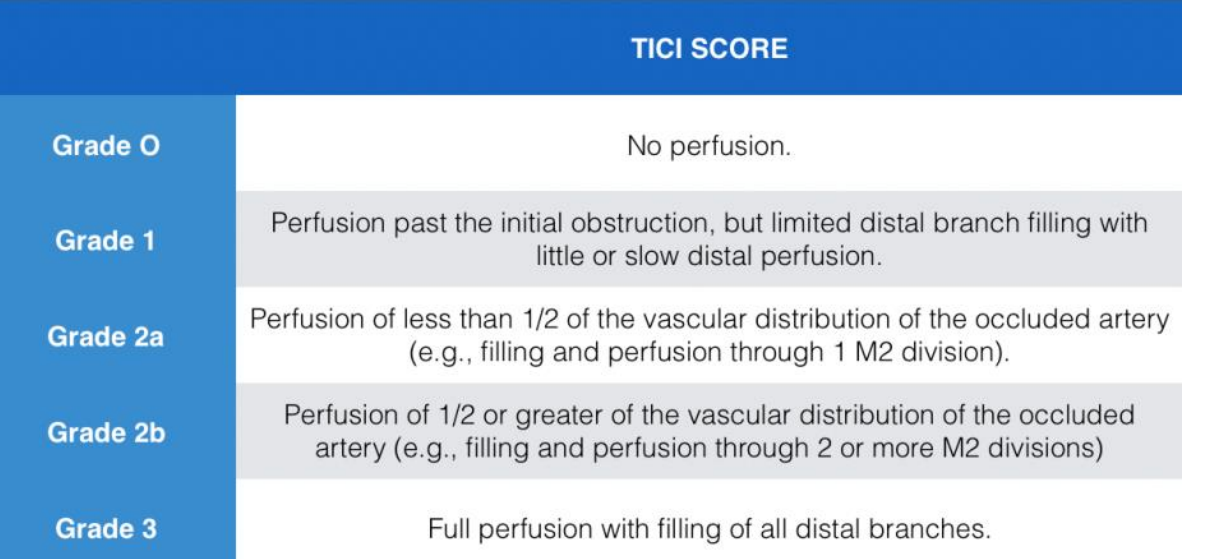

# **Evidence 2015**

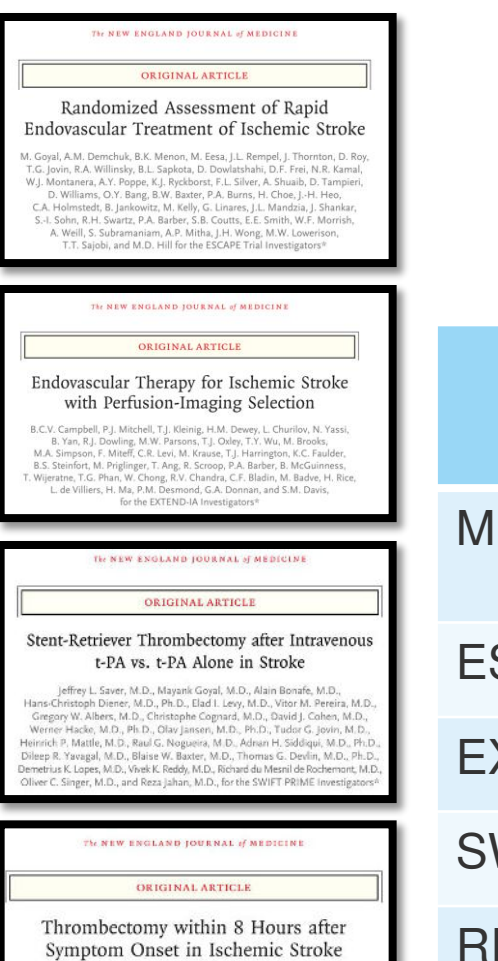

.<br>T.G. Jovin, A. Chamorro, E. Cobo, M.A. de Miquel, C.A. Molina, J.<br>L. San Román. J. Serena, S. Abilleira, M. Ribó, M. Millán, X. Urra, F E. López-Cancio, A. Tomasello, C. Castaño, J. Blasco, L. Aja, L. Dorado, . Quesada, M. Rubiera, M. Hernández-Pérez, M. Goyal, A.M. Demchuk, ummer, M. Gallofré, and A. Dávalos, for the REVASCAT Trial Investigator 5 Total Major Thrombectomy Trials Published in NEJM in 2015

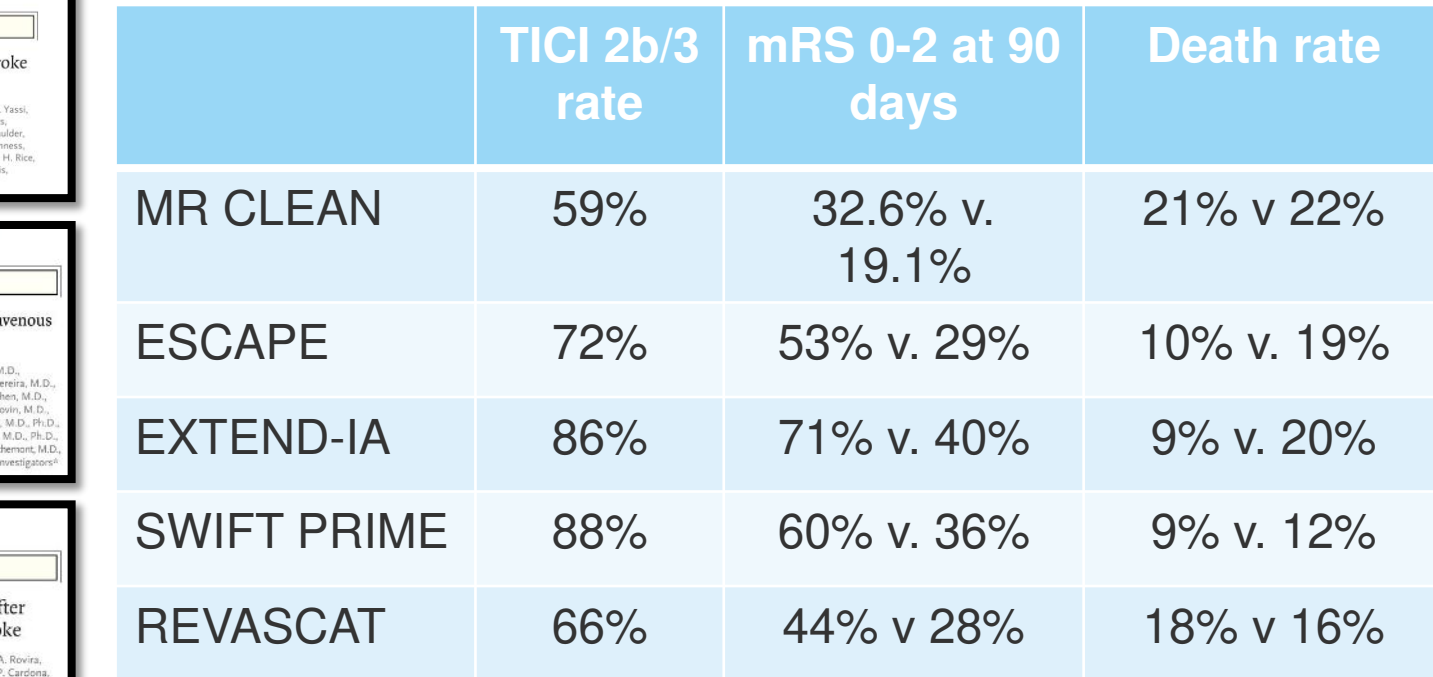

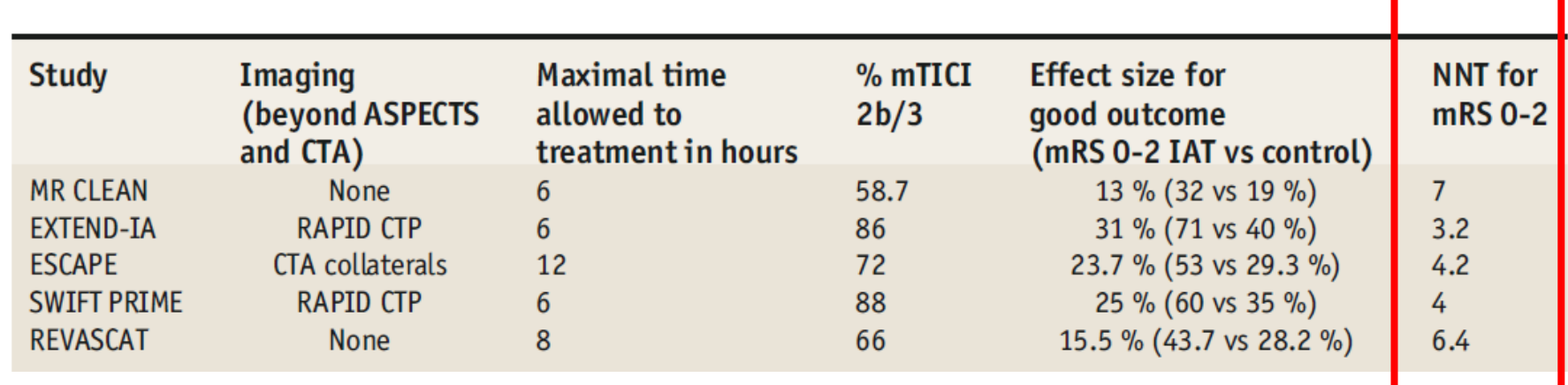

## •Man skal behandle 4-7 patienter for at redde 1 til selvhjulpenhed

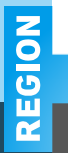

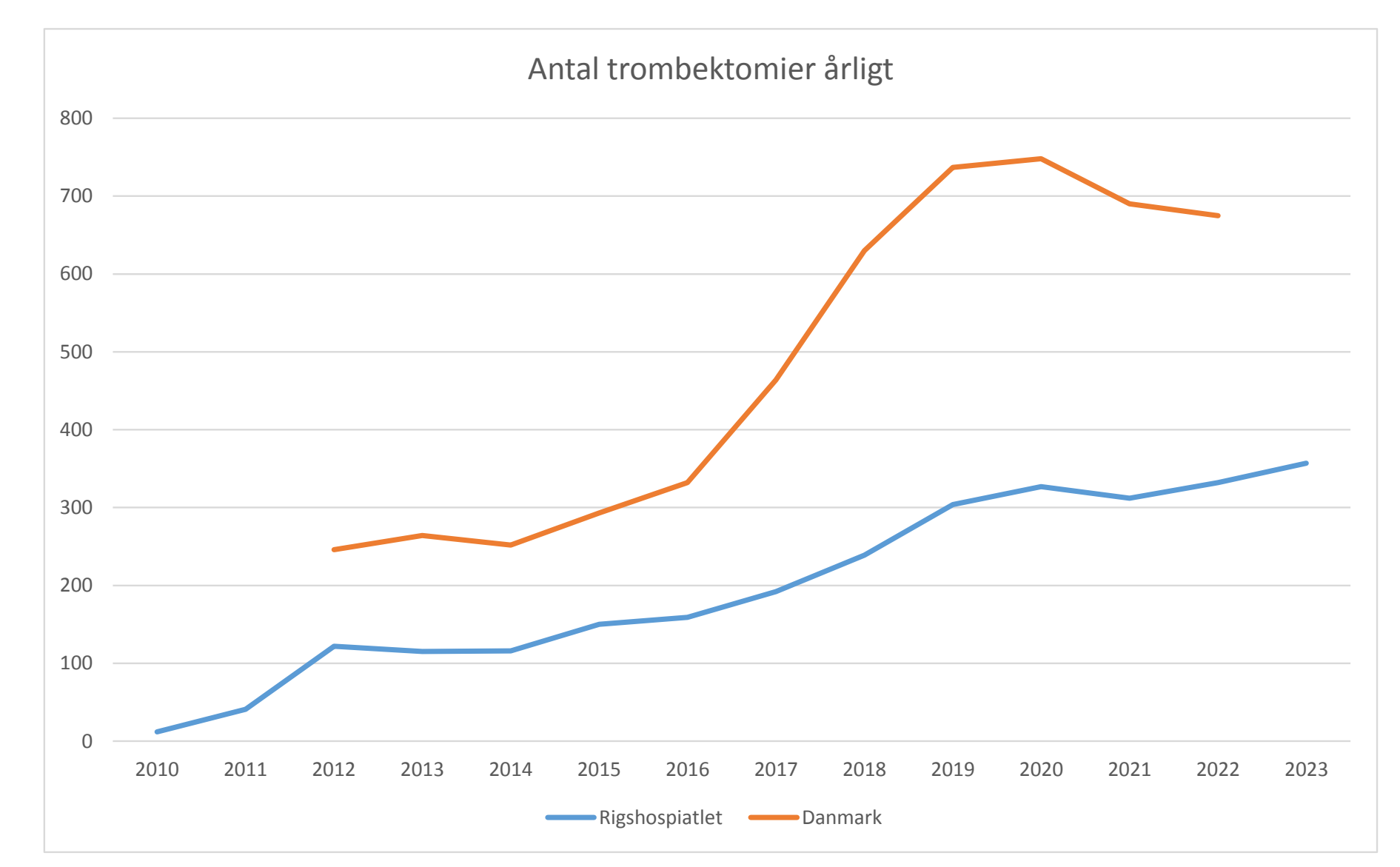

## **Trombektomi ved store etablerede infarkter**

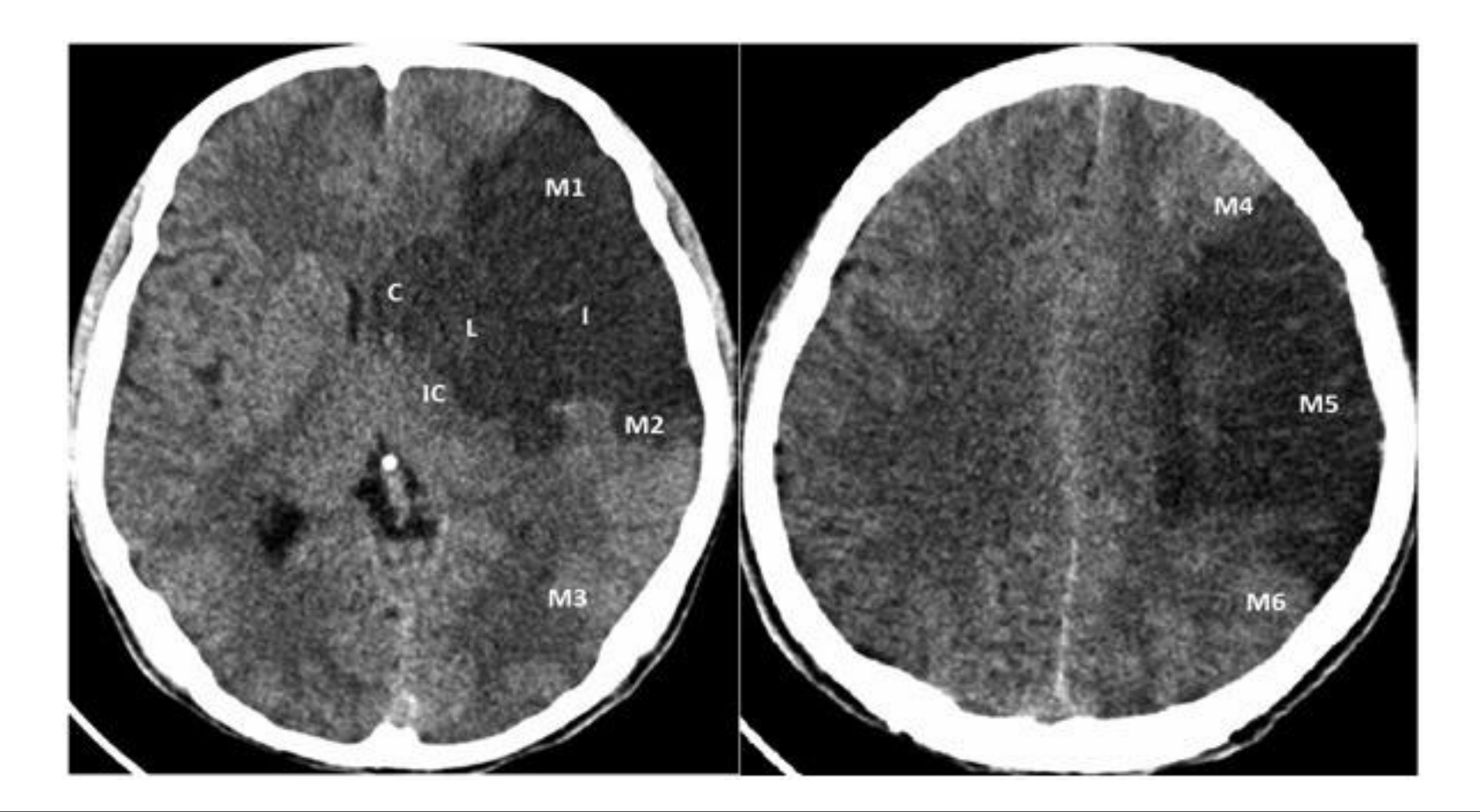

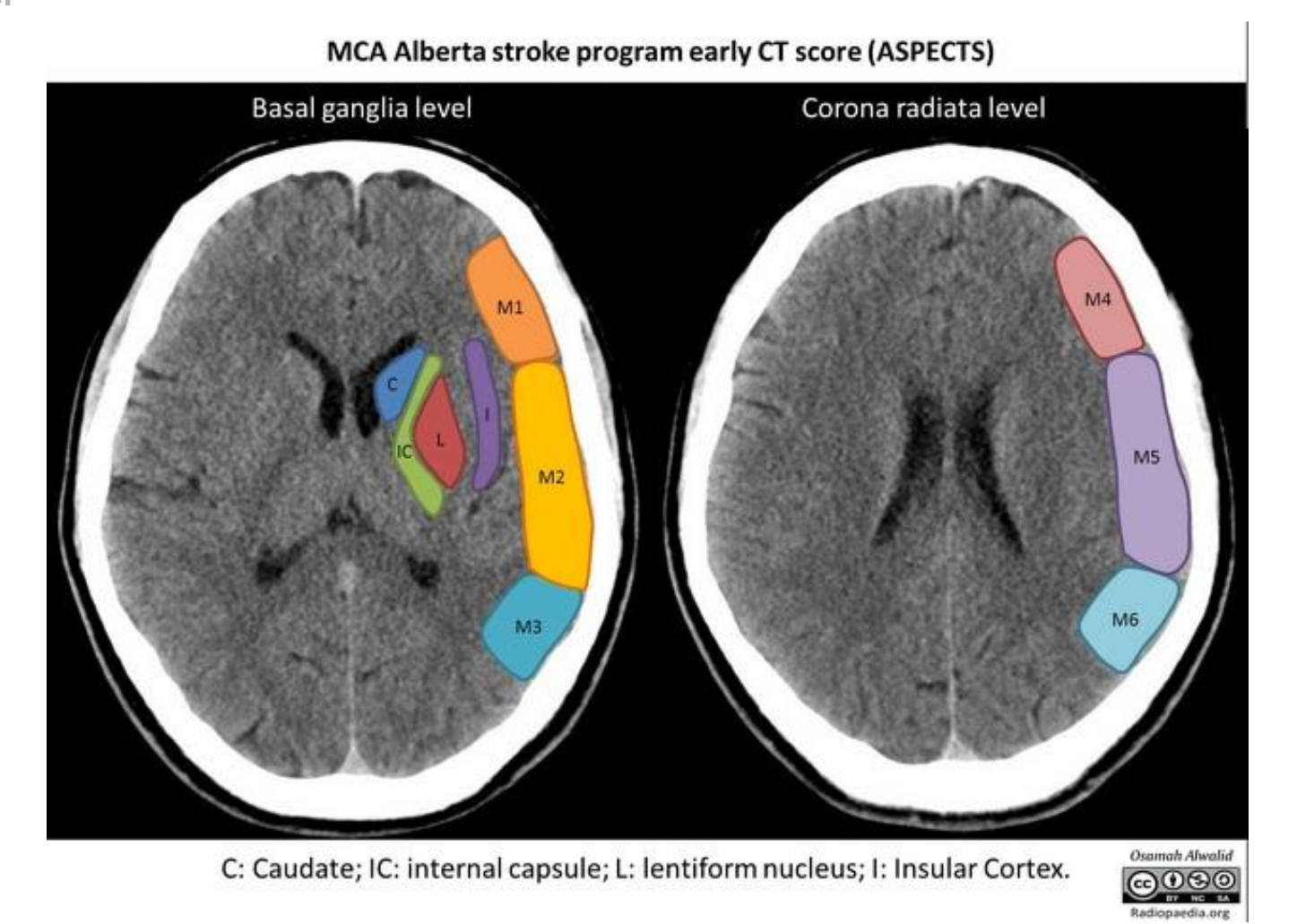

Barber PA, Demchuk AM, Zhang J et-al. Validity and reliability of a quantitative computed tomography score in predicting outcome of hyperacute stroke before thrombolytic therapy. ASPECTS Study Group. Alberta Stroke Programme Early CT Score. Lancet. 2000;355 (9216): 1670-4.

## **Tre RCT om etablerede store infarkter 2022/23**

- Aspect score 3-5 or infarct core-volume of  $70$ –100 mL
- Japansk studie RESCUE-Japan LIMIT 352 pat
- Kinesisk studie ANGEL-ASPECT 456 pat
- Europæisk stuide TENSION 253 pat

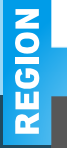

#### **ORIGINAL ARTICLE**

### Endovascular Therapy for Acute Stroke with a Large Ischemic Region

Shinichi Yoshimura, M.D., Ph.D., Nobuyuki Sakai, M.D., Ph.D., Hiroshi Yamagami, M.D., Ph.D., Kazutaka Uchida, M.D., Ph.D., Mikiya Beppu, M.D., Ph.D., Kazunori Toyoda, M.D., Ph.D., Yuii Matsumaru, M.D., Ph.D., Yasushi Matsumoto, M.D., Kazumi Kimura, M.D., Ph.D., Masataka Takeuchi, M.D., Ph.D., Yukako Yazawa, M.D., Ph.D., Naoto Kimura, M.D., Ph.D., et al.

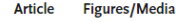

25 References 158 Citing Articles Letters 3 Comments

April 7, 2022 N Engl J Med 2022; 386:1303-1313 DOI: 10.1056/NEJMoa2118191 Chinese Translation 中文翻译

## **CONCLUSIONS**

**Metrics** 

Patients with large cerebral infarctions had better functional outcomes but more overall intracranial hemorrhages with endovascular therapy added to medical therapy than with medical therapy alone.

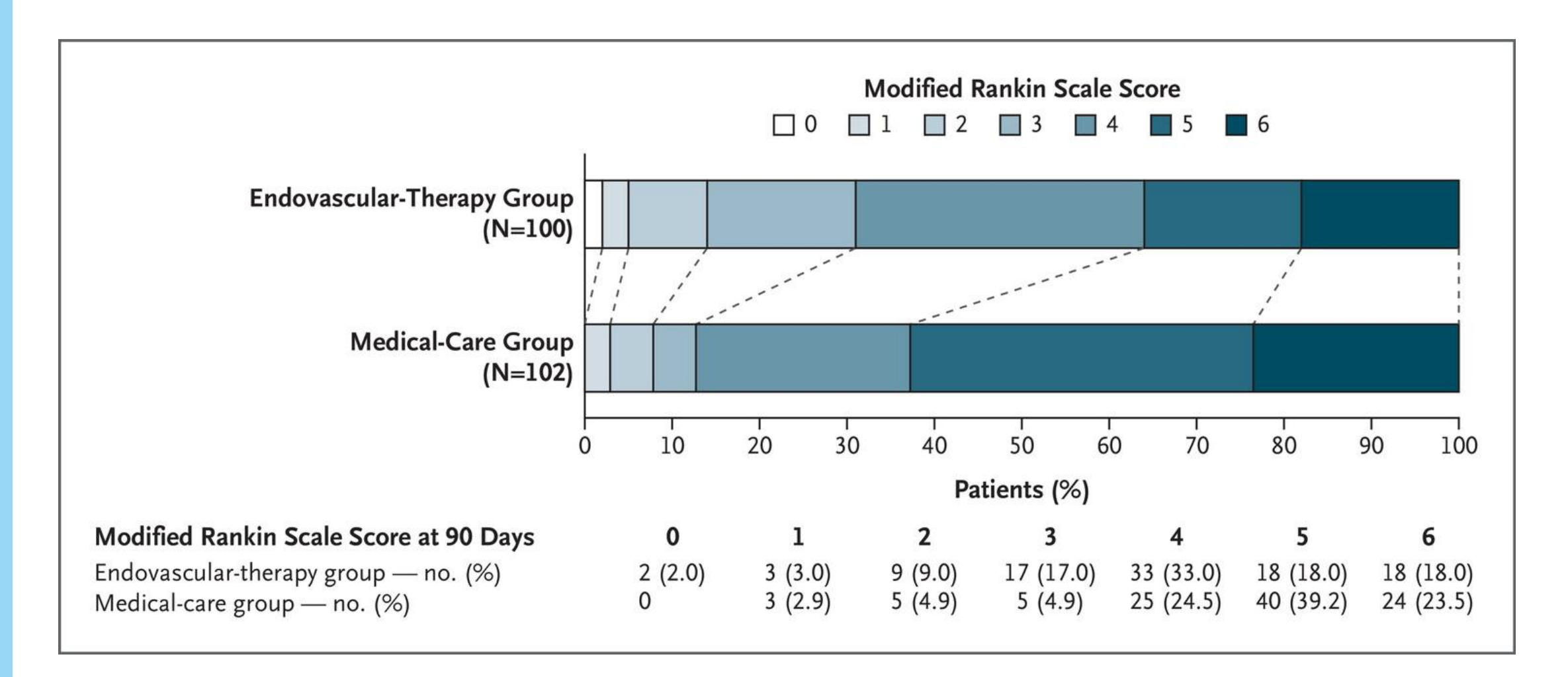

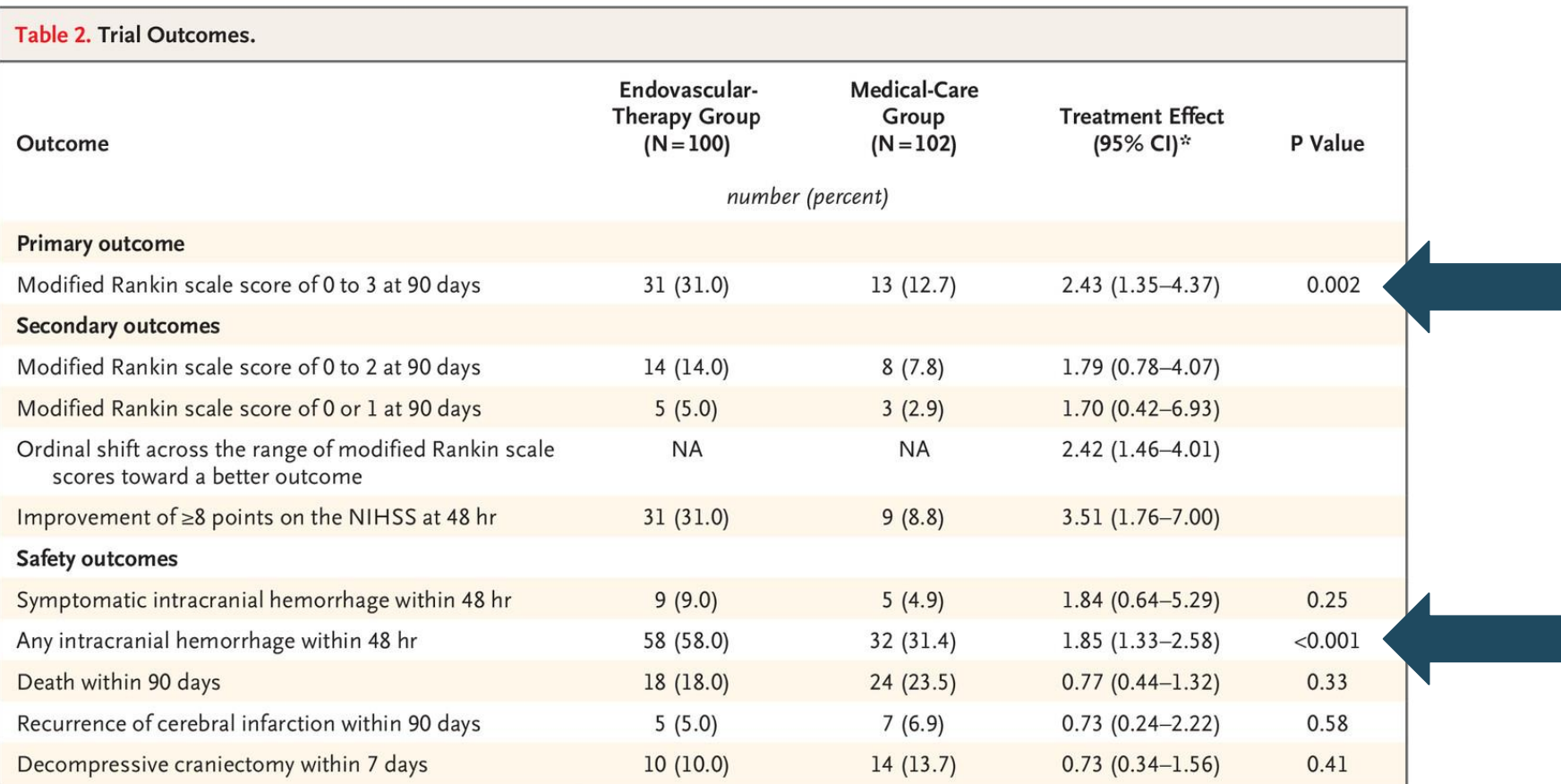

\* Treatment effects are reported as relative risks with 95% confidence intervals for all outcomes, except for the ordinal shift across the range of modified Rankin scale scores toward a better outcome, for which the treatment effect is reported as a common odds ratio with the 95%<br>confidence interval. The widths of confidence intervals for secondary outcomes were no conclusions can be drawn from these data.

# **Problem MRI ASPECT scoring**

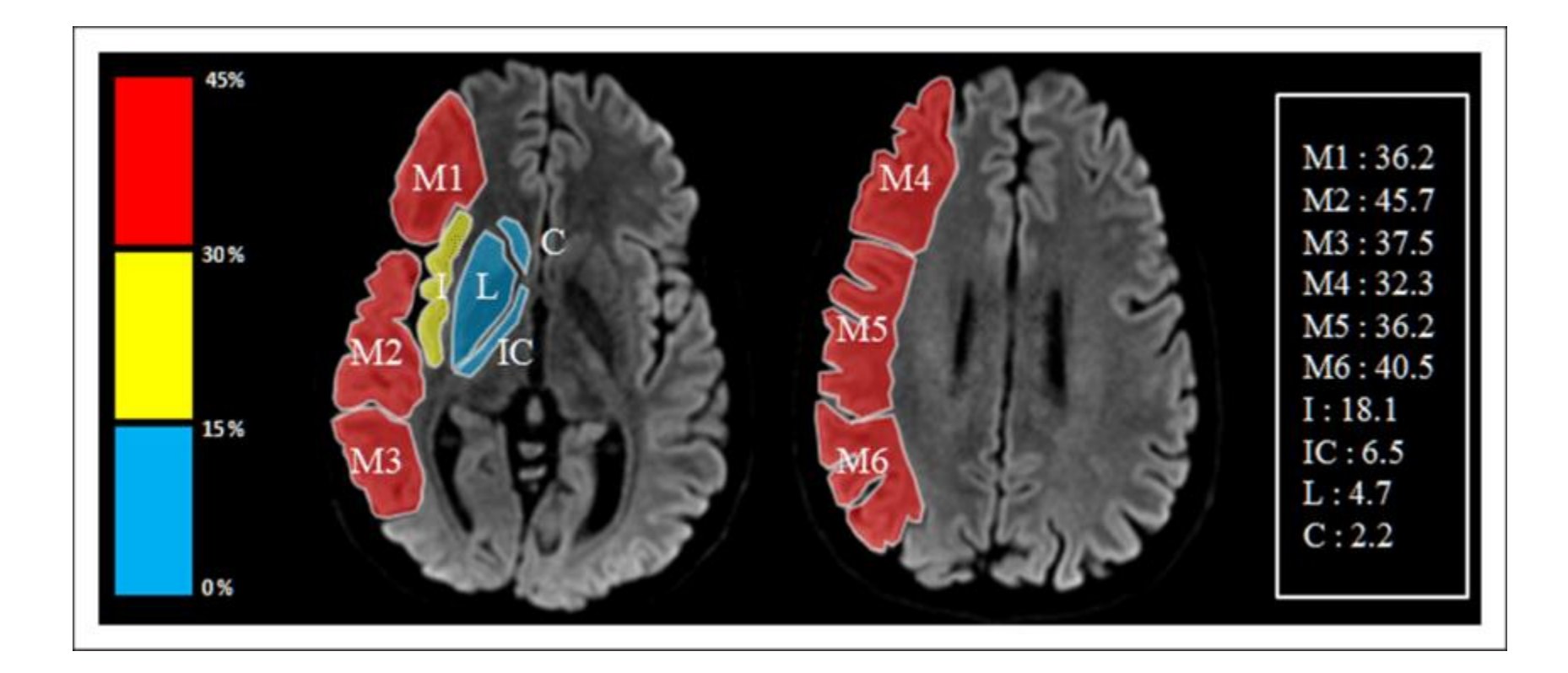

#### **ORIGINAL ARTICLE**

## Trial of Endovascular Therapy for Acute Ischemic Stroke with Large Infarct

Xiaochuan Huo, M.D., Ph.D., Gaoting Ma, M.D., Ph.D., Xu Tong, M.D., Ph.D., Xuelei Zhang, M.D., Ph.D., Yuesong Pan, Ph.D., Thanh N. Nguyen, M.D., Guangxiong Yuan, M.D., Hongxing Han, Ph.D., Wenhuo Chen, Ph.D., Ming Wei, M.D., Jiangang Zhang, M.D., Zhiming Zhou, M.D., et al., for the ANGEL-ASPECT Investigators\*

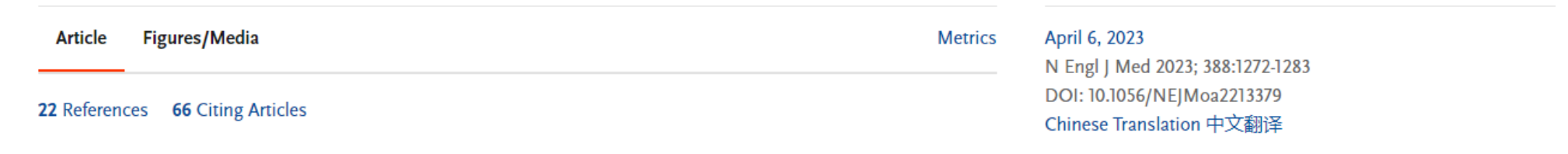

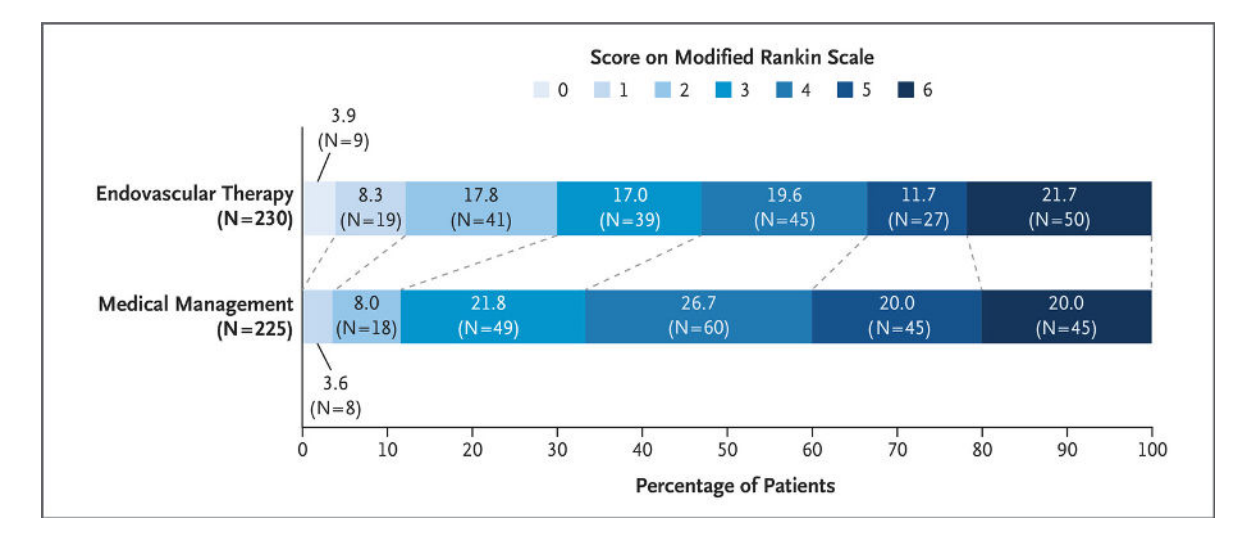

## **TENSION**

TENSION (Efficacy and safety of ThrombEctomy iN Stroke with extended leSION and extended time window: a randomized, controlled trial) is a randomized, controlled, prospective, open-label, blinded endpoint (PROBE) trial of thrombectomy in stroke patients with extended ischemic stroke lesions and patients presenting in a late time window. These patients are currently excluded from available effective treatment approaches.

11. Oktober 2023

In the primary outcome analysis including all 253 randomised patients, a shift in the distribution of scores on the mRS at 90 days was present towards better outcomes in favor of endovascular thrombectomy with medical treatment over medical treatment alone (adjusted common odds ratio, 2.58).

Thrombectomy was associated with an 18% absolute increase of patients able to walk unaided, and 11% reduction in mortality.

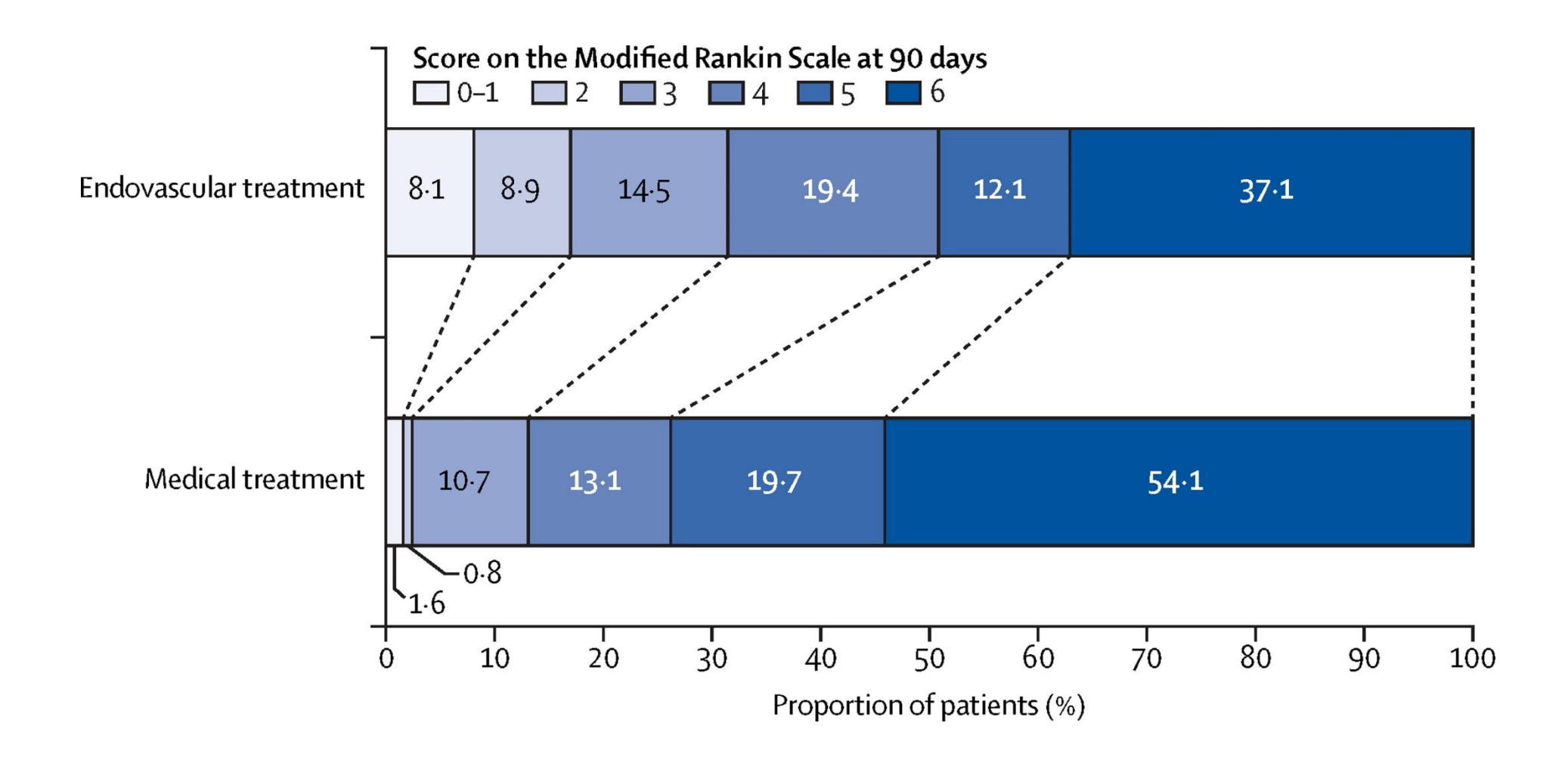

## **FULL TEXT ARTICLE** Mechanical Thrombectomy in Patients Presenting with NIHSS Score <6: A Safety and Efficacy Analysis  $\mathbb{R}$

Rawad Abbas MD, Nabeel A. Herial MD, MPH, Kareem El Naamani MD, Ahmad Sweid MD, Joshua H. Weinberg MD, Karl John Habashy BS, Stavropoula Tjoumakaris MD, Michael R. Gooch MD, Robert H. Rosenwasser MD, MBA and Pascal Jabbour MD

∽⊾

Journal of Stroke and Cerebrovascular Diseases, 2022-03-01, Volume 31, Issue 3, Article 106282, Copyright @ 2021 Elsevier Inc.

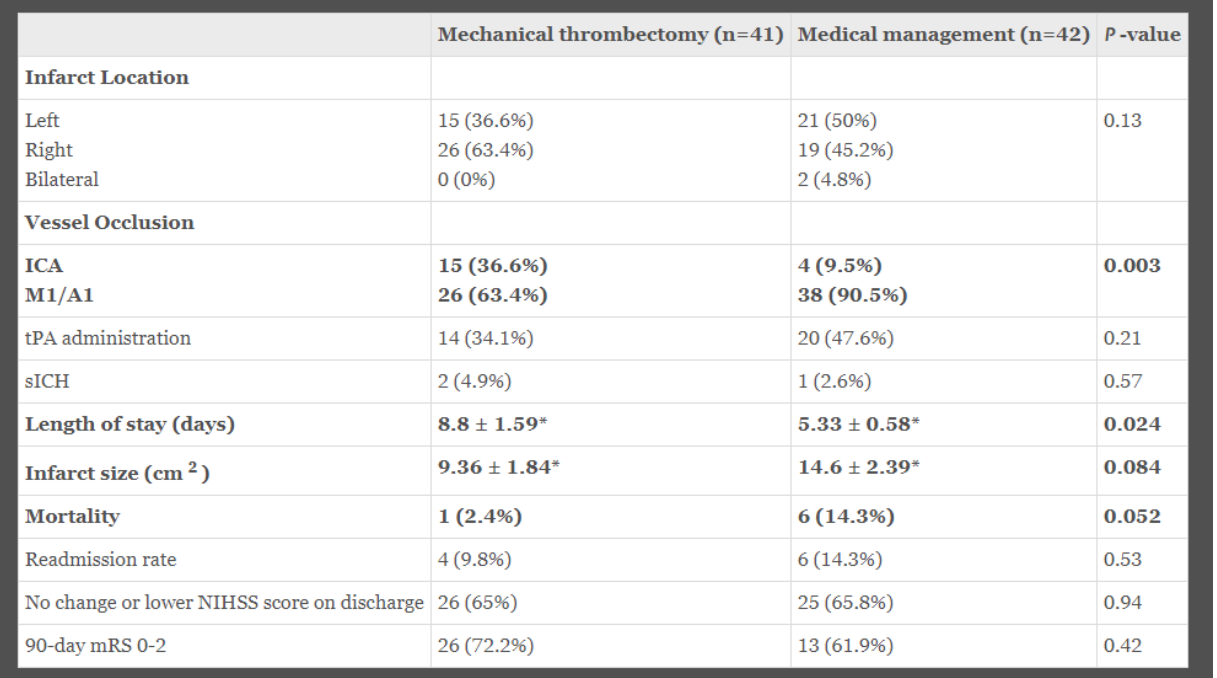

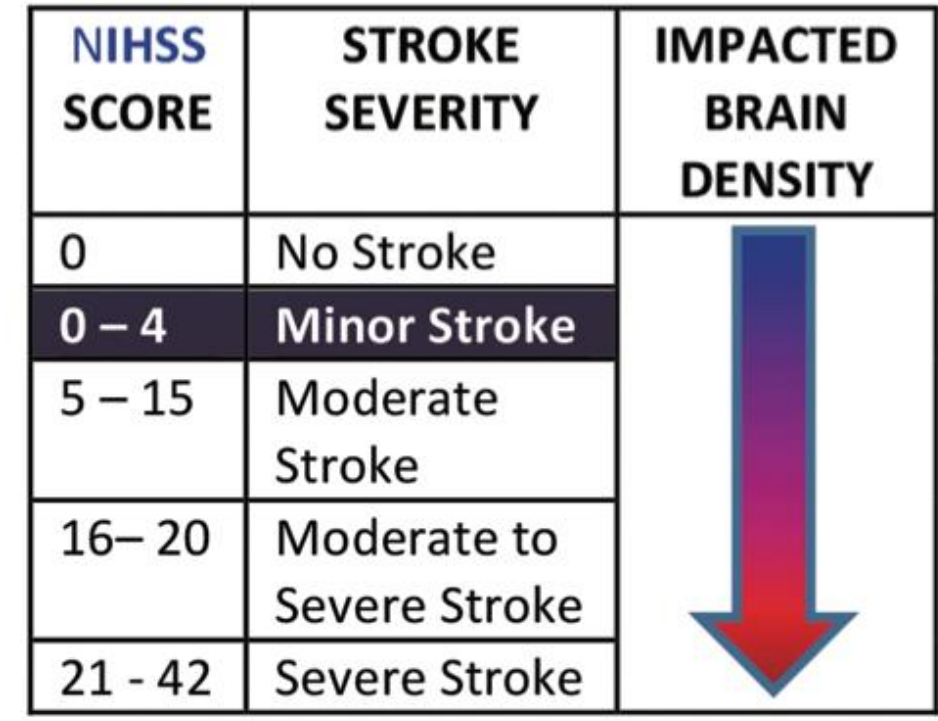

Figure 1. The National Institutes of Health Stroke Scale or NIH Stroke Scale (NIHSS) is a tool used by healthcare providers to objectively quantify and succinctly communicate the impairment caused by a stroke.

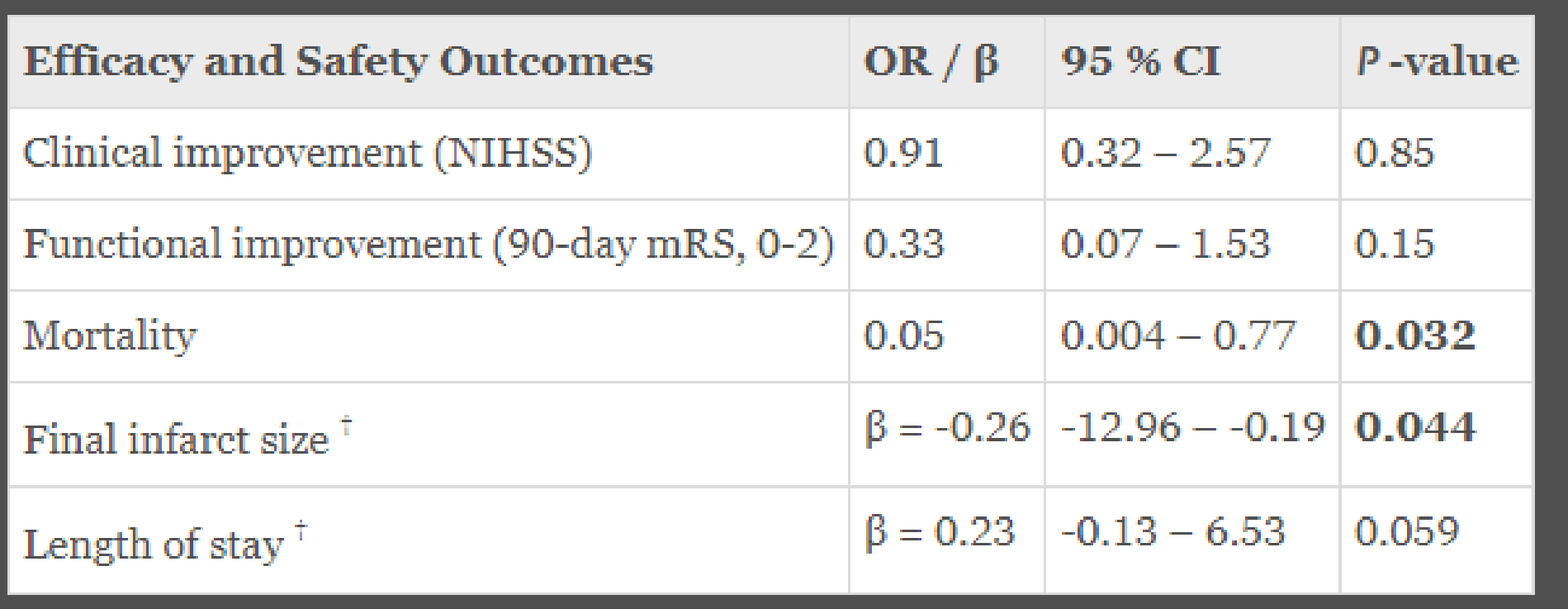

### **Rigshospitalet Diagnostisk Center**

## **DISTAL Study**

EnDovascular therapy plus best medical treatment (BMT) versus BMT alone for Medlum VeSsel Occlusion sTroke- a prAgmatic, international, multicentre, randomized trial (DISTAL)

## Principal Investigators

Prof. Marios-Nikos Psychogios, Head of diagnost. and interv. Neuroradiology, and Prof. Urs Fischer, Head of Neurology, USB

## Study design

International, multicentre, pragmatic, randomised clinical trial

## **Study centres**

At least 20 in Switzerland, Germany, Belgium, Portugal, Spain, Finland and Israel

Planned patients 526

Project duration

## Indekseret udvikling i demografien 2023-2040, prognose 1. kvartal 2023=100

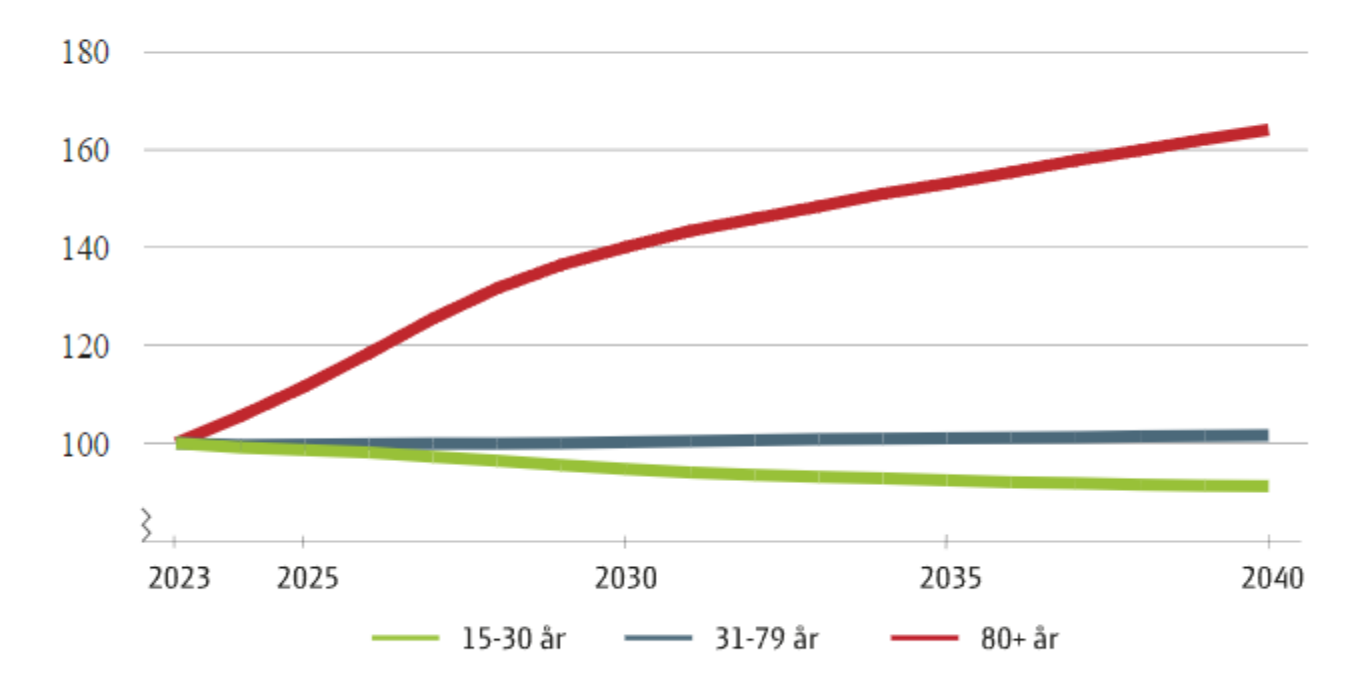

Kilde: Egne beregninger på baggrund af data fra Danmarks Statistik

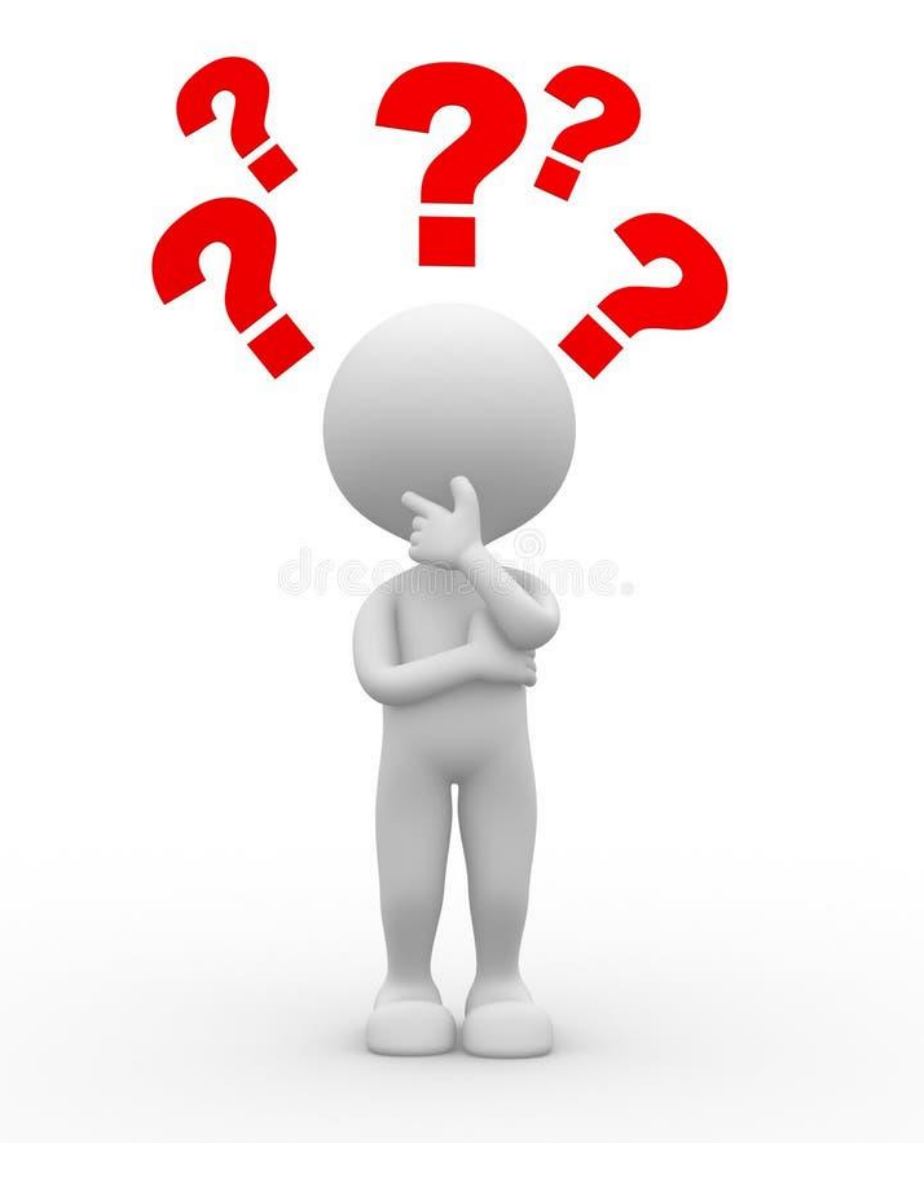

## Brugerguide - Slet før anvendelse

### **Brug tekst typografier**

Brug **TAB** for at gå frem i tekst-niveauer. Klik **ENTER**, derefter **TAB** for at skifte fra et niveau til et næste

For at gå tilbage i tekst-niveauer, brug **SHIFT+TAB**

Alternativt kan **Forøg** og **Formindsk** listeniveau bruges 石 石

### **Ændre slide layouts**

**1.** Klik på pilen ved siden af **Layout** for at få vist en dropdown menu af mulige slides layout

 $\boxed{r}$  Layout  $\overline{r}$ 

Nulstil

**2.** Vælg **Layout** for at ændre dit nuværende layout til et alternativt

#### **Nulstil slide**

**1.** Klik på fanen **Hjem**

**2.** Vælg **Nulstil** for at nulstille placering, størrelse og formatering af pladsholdere til layoutets oprindelige design

#### **Indsæt billede**

På slides med billedpladsholder eller hvilken som helst anden pladsholder, klik på pladsholderens kant. TIP: Hold Shift nede og klik på pladsholderen

#### **A. Indsæt firma billede**

1. Klik på den blå **Templafy**-knap

2. I drop ned menuen, vælg **Images**, eller klik på **Images**-knappen i Templafy vinduet i højre side af skærmen

#### **B. Browse efter andre billeder**

**1.** Klik på **Image Tools-**knappen som findes under firma fanen

**2.** Klik på **Indsæt** for at browse efter et billede

#### **C. Indsæt et kopieret billede**

**1.** Klik på **Image Tools-**knappen som findes under firma fanen

**2.** Klik på **Paste** for at indsætte det kopierede billede

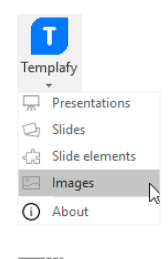

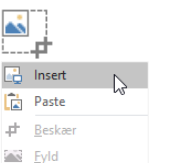

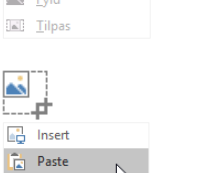

 $\frac{1}{2}$  Beskær Eyld Tilpas

#### **Beskær billede**

**1.** Klik **Beskær** for at ændre billedets fokus/størrelse

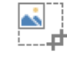

**2.** Ønsker du at skalere billedet, så hold **SHIFT**-knappen nede, mens du trækker i billedets hjørner

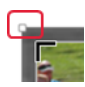

**Tips:** Hvis du sletter billedet og indsætter et nyt, kan billedet lægge sig foran tekst og grafik. Hvis dette sker, højreklik på billedet og vælg **Placer bagest**

### **For at justere sidenummerering, dato og sidefod**

Gør dette som det sidste i din præsentation, så det slår igennem på alle slides

**1.** Klik på fanen **Indsæt**

**2.** Klik **Sidehoved og Sidefod** (Tekst kommer fra Templafy)

Vælg **Anvend på alle** eller **Anvend** hvis det kun skal være på et enkelt slide

### **Hjælpelinjer**

For at se hjælpelinjer

**1.** Klik på fanen **Vis** og sæt hak ved **Hjælpelinjer**

**Tips: Alt + F9** for hurtig visning af hjælpelinjer